## Find Kindle

## MICROSOFT OFFICE APPLICATIONS: INTRODUCTORY COURSE: INTRODUCTORY (MIXED MEDIA PRODUCT)

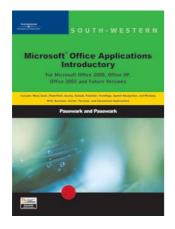

Read PDF Microsoft Office Applications: Introductory Course: Introductory (Mixed media product)

- Authored by Pasewark and Pasewark, William R. Pasewark
- Released at 2003

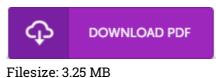

To open the book, you will have Adobe Reader application. You can download the installer and instructions free from the Adobe Web site if you do not have Adobe Reader already installed on your computer. You could download and install and conserve it to your personal computer for in the future go through. You should follow the download link above to download the document.

## Reviews

A really amazing ebook with lucid and perfect answers. It is really simplistic but excitement in the 50 % in the publication. I am just happy to explain how this is actually the best pdf i actually have study during my individual daily life and may be he greatest ebook for possibly.

## -- Toney Bogan

This pdf can be worth a read through, and a lot better than other. I really could comprehended everything using this written e book. I am just pleased to explain how this is actually the very best book i have read through in my individual lifestyle and can be he very best publication for actually. -- Jaclyn Price

*The most effective publication i ever read through. I could possibly comprehended almost everything using this composed e pdf. I am very easily could get a enjoyment of reading through a composed pdf.* -- Opal Bauch V